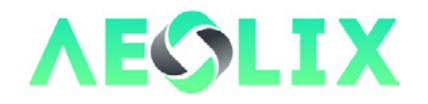

## **D3.5 AEOLIX API and SDK**

## **Lead Beneficiary: ATOS S.A.**

## **Author(s): Alejandro Garcia, ATOS; Javier Garcia Hernandez, ATOS; Elisa Herrmann, ATOS; Luis Collar Salas, ATOS**

## Full deliverable available here: <http://aeolix.eu/deliverables/>

The present document contains information about how to get integrated within the AEOLIX platform. To be more concrete, it is focused in explaining how the MyAEOLIX solution must be used to configure the data sharing environment for any new AEOLIX Member and how, after completing the configuration process, a technical integration can be performed through the AEOLIX SDK.

The document guides the reader through the different stages of the process of becoming a Member of the AEOLIX ecosystem and shows, by explaining one by one, all the different operations that can be done inside the MyAEOLIX tool. It explains the registration process of a new Member, how to register users under an organization and how to assign specific business roles to them, how to create a data sharing environment if the Member wants to share information or how to find information feeds to subscribe in the Data Source catalogue.

Depending of the Member role, MyAEOLIX provides more capabilities, for example, the possibility of registering services in the AEOLIX Toolkit or adding new applications to the security environment provided by AEOLIX, allowing the development of new third-party applications which make use of the AEOLIX platform.

MyAEOLIX offers also access to all the Toolkit Services from a catalogue view. The Member can request access to all those services that he is willing to start using. How to deal with all these processes is something that is also described in depth along this deliverable.

But the process does not end here. After having configured all the environment, there must be an integration process inside the different Member's systems that wants to connect to AEOLIX. Developers must make use of the SDK provide by the AEOLIX platform to be able to publish information or to get subscribed to it. Therefore, an explanation on how to use the proper methods of this SDK is provided in this document, with the inputs and outputs of the methods as well as the arguments needed to make the invocation.

Once all the previous steps have been carried out, the Member's systems are prepared and integrated to start using all the capabilities of the AEOLIX platform, data sharing and usage of services, everything protected under the umbrella of the identity manager.

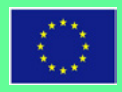